# Package 'glinvci'

March 16, 2022

<span id="page-0-0"></span>Type Package

Title Phylogenetic Comparative Methods with Uncertainty Estimates

Version 1.1.18

Date 2022-03-13

Maintainer Hao Chi Kiang <hello@hckiang.com>

Description A framework for analytically computing the asymptotic confidence intervals and maximum-likelihood estimates of a class of continuous-time Gaussian branching processes defined by Mitov V, Bartoszek K, Asimomi-tis G, Stadler T (2019) [<doi:10.1016/j.tpb.2019.11.005>](https://doi.org/10.1016/j.tpb.2019.11.005). The class of model includes the widely used Ornstein-Uhlenbeck and Brownian motion branching pro-

cesses. The framework is designed to be flexible enough so that the users can easily specify their own sub-models, or re-parameterizations, and obtain the maximum-likelihood estimates and confidence intervals of their own custom models.

License GPL-3

RoxygenNote 7.1.2

VignetteBuilder utils

Encoding UTF-8

URL <https://git.sr.ht/~hckiang/glinvci>,

<https://github.com/hckiang/glinvci>

**Depends**  $R (= 3.3.0)$ 

Imports Rcgmin, lbfgsb3c, BB, ape, numDeriv, plyr, rlang, utils, stats

Suggests testthat

NeedsCompilation yes

Author Hao Chi Kiang [cre, aut]

Repository CRAN

Date/Publication 2022-03-16 07:50:14 UTC

# <span id="page-1-0"></span>R topics documented:

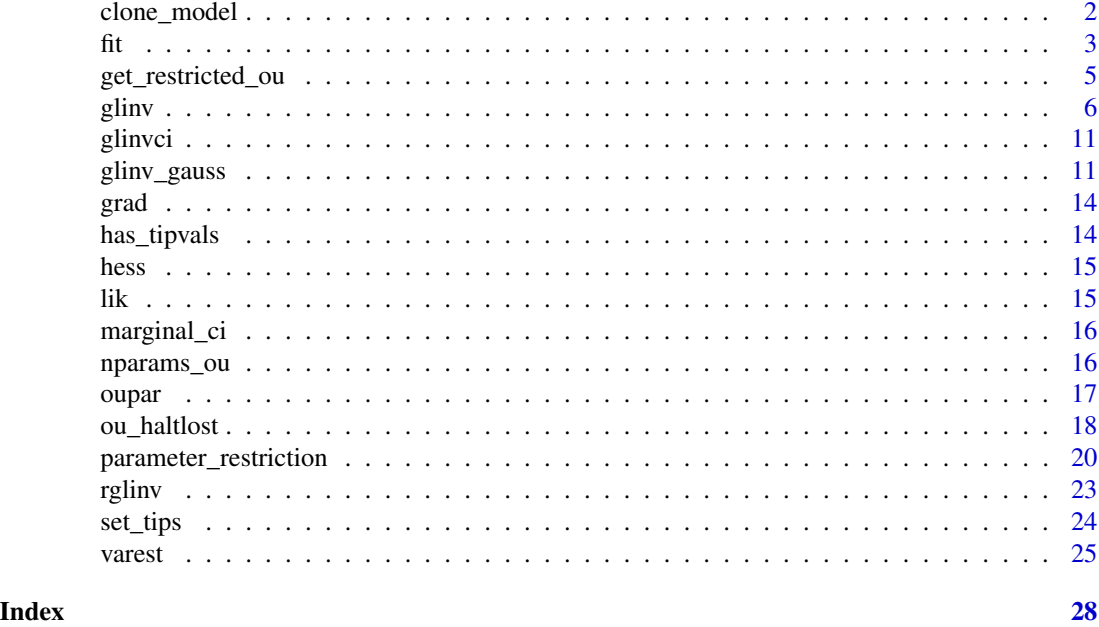

clone\_model *Clone a GLInv model*

# Description

The clone\_model function is a S3 generic method for either the [glinv](#page-5-1) or [glinv\\_gauss](#page-10-1) class.

# Usage

```
clone_model(mod, ...)
## S3 method for class 'glinv_gauss'
clone_model(mod, ...)
## S3 method for class 'glinv'
clone_model(mod, ...)
```
# Arguments

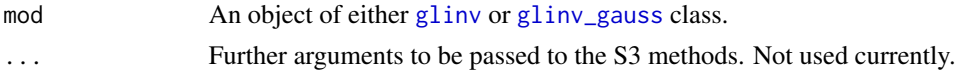

# Details

Because glinv or glinv\_gauss object is mutable, the assignment model2 = model1 will not make a copy your model. The correct way to copy a model is to use the clone\_model function.

# <span id="page-2-0"></span>Value

A new model that is a clone of mod.

# Examples

```
repar = get_restricted_ou(H=NULL, theta=c(0,0), Sig='diag', lossmiss=NULL)
mod1 = glinv(tree = ape::rtree(10),x0 = c(0,0),
            X = NULL,repar = repar)
mod2 = mod1mod3 = clone_model(mod1)
traits = matrix(rnorm(20), 2, 10)
set_tips(mod1, traits)
print(has_tipvals(mod1)) # TRUE
print(has_tipvals(mod2)) # TRUE
print(has_tipvals(mod3)) # FALSE
```
fit *Fitting a GLInv model via numerical optimisation*

# Description

fit.glinv finds the maximum likelihood estimate of a glinv model by solving a numerical optimisation problem.

# Usage

```
fit(mod, \ldots)## S3 method for class 'glinv'
fit(
 mod,
  parinit = NULL,
 method = "L-BFGS-B",
  lower = -Inf,upper = Inf,
  use_optim = FALSE,
 project = NULL,
 projectArgs = NULL,
 control = list(),...
\mathcal{E}
```
# **Arguments**

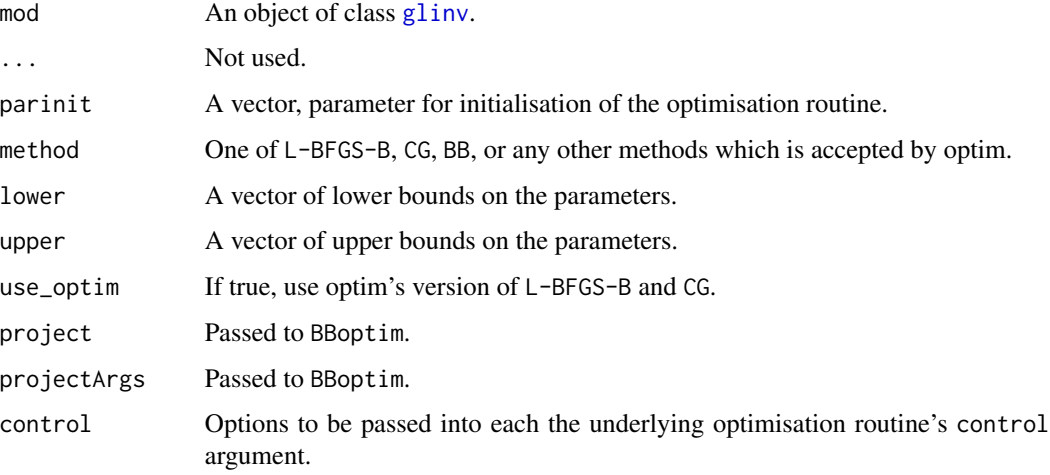

# Details

If method is L-BFGS-B, then [lbfgsb3c](#page-0-0) is used for optimisation; if it is CG then [Rcgmin](#page-0-0) is used; if it is BB then [BBoptim](#page-0-0) is used, otherwise the method argument is passed to [optim](#page-0-0).

By default, L-BFGS-B declares convergence when the change of function value is small, CG tests stops when change of gradient squared-Euclidean-norm is small, BB stops when either the change of function values, or the infinity norm of a project gradient, is small. These can be changed through the control argument and the user should refer to the optimisation packages' respective documentation for details.

The user can opt for using [optim](#page-0-0)'s version of CG and L-BFGS-B. The implementation in [optim](#page-0-0) of the methods does not incorporate improvements of the methods in the recent decades, but they have stood the test of time.

If parinit were not supplied and the distance between lower and upper is infinite, the initialisation point of the optimisation is drawn from a uniform distribution ranging [-1,1] distribution. If initalisation were not supplied, but the distance between lower and upper is finite, then the initialisation is drawn from a uniform distribution ranging [lower, upper].

# Value

fit.glinv returns a list containing at least the following elements:

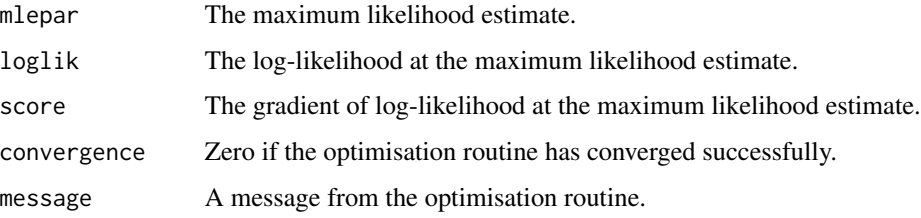

<span id="page-3-0"></span>

<span id="page-4-0"></span>get\_restricted\_ou *Convenience function for constructing restricted/reparameterised OU parameterisation function.*

# Description

get\_restricted\_ou is a convenience function for constructing restricted/reparameterised OU parameterisation.

# Usage

```
get_restricted_ou(H = NULL, theta = NULL, Sig = NULL, lossmiss = "halt")
```
# Arguments

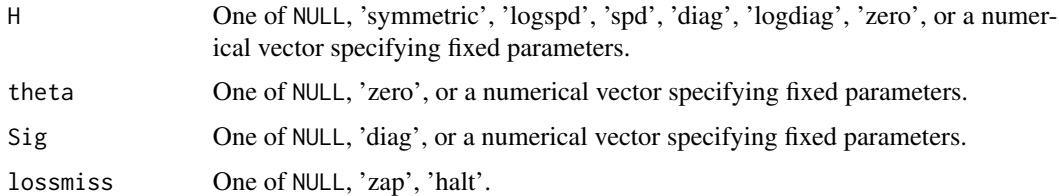

# Details

get\_restricted\_ou is intended to provide a more convenient way to construct the restrictions functions, restricted Jacobian and Hessian, than the more flexible methods described in [parameter\\_restriction](#page-19-1).

If either one of H, theta is 'zero' but not both, the function stops with error. This is because former is statistically not sensible, and the latter can be done by directly passing a vector of zero to the theta argument.

If lossmiss is NULL, the returned functions does not have capability to handle missing or lost values.

#### Value

A list containing the following elements:

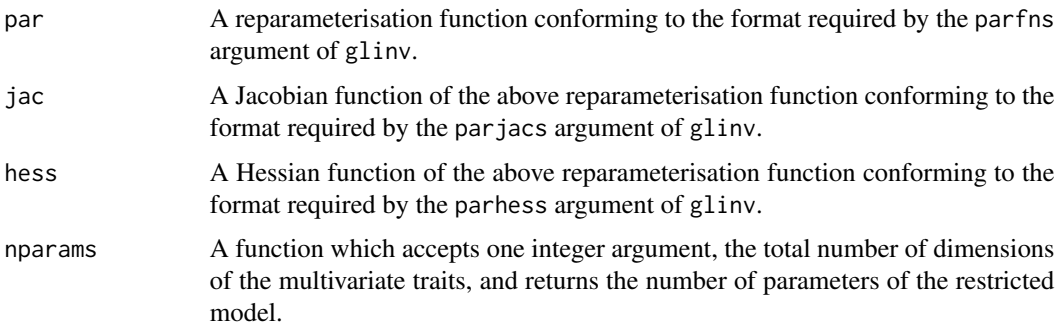

# Examples

```
### --- STEP 1: Make an example tree and trait data
ntips = 200k = 2 # No. of trait dimensions
tr = ape::rtree(ntips)
X = matrix(rnorm(k*ntips), k, n tips)x0 = \text{norm}(k)### --- STEP 2: Make a model which has unrestricted H, fixed theta and diagonal Sigma_x'.
repar = get_restricted_ou(H=NULL, theta=c(3,1), Sig='diag', lossmiss=NULL)
mod = glinv(tr, x0, X,pardims =repar$nparams(k),
             parfns =repar$par,
             parjacs =repar$jac,
             parhess =repar$hess)
# Actually, to save typing, the following short-cut call is the same as the above:
# mod = glinv(tr, x0, X, repar=repar)
### --- STEP 3: Use the model as usual, say, we compute the likelihood at a specified parameter.
H = matrix(c(1, 0, 0, -1), k)theta = c(3,1)sig = matrix(c(0.25, 0, 0, 0.25), k)sig_x = t(chol(sig))LIK = lik(mod)(c(H, c(0.5, 0.5)))### --- STEP 4: Confirm the restricted model does indeed match the unrestricted.
mod\_unrestricted = glinv(tr, x0, X,pardims=nparams_ou(k),
                        parfns=oupar,
                        parjacs=oujac,
                        parhess=ouhess)
LIK_unrestricted = lik(mod_unrestricted)(c(H,theta,sig_x[lower.tri(sig_x, diag=TRUE)]))
print(LIK == LIK_unrestricted)
# [1] TRUE
### --- STEP 5: Confirm the this is indeed the same as making everything manually
mod\_manual = glinv(tr, x0, X,pardims = nparams_ou_fixedtheta_diagSig(k),
                  parfns = ou\_fixedtheta\_diagSig(oupar, theta=c(3,1)),parjacs = dou_fixedtheta_diagSig(oujac, theta=c(3,1)),
                  parhess = hou_fixedtheta_diagSig(ouhess, theta=c(3,1)))
LIK_manual = lik(mod\_manual)(c(H=H, sig_x=c(0.5,0.5)))print(LIK == LIK_manual)
# [1] TRUE
```
<span id="page-5-1"></span>glinv *Construct an GLInv model with respect to user-specified parametrisation*

<span id="page-5-0"></span>

glinv  $\sim$  7

# Description

The glinv function construct an object of class glinv, which represents a GLInv model with respect to a user-specified parametrisation.

The lik.glinv function returns a function which accepts a parameter vector, which is of length mod\$nparams, and returns the log-likelihood.

The grad.glinv function returns a function which accepts a parameter vector, which is of length mod\$nparams, and returns the gradient of log-likelihood with respect to this parametrisation.

The hess.glinv function returns a function which accepts a parameter vector, which is of length mod\$nparams, and returns the Hessian matrix of log-likelihood with respect to this parametrisation.

# Usage

```
glinv(
  tree,
  x0,
  X,
  parfns = NULL,
 pardims = NULL,
  regimes = NULL,
  parjacs = NULL,
  parhess = NULL,
  repar = NULL
)
## S3 method for class 'glinv'
print(x, \ldots)## S3 method for class 'glinv'
lik(mod, ...)## S3 method for class 'glinv'
grad(
  mod,
 numDerivArgs = list(method = "Richardson", method.args = list(d = 0.5, r = 3)),
  ...
\lambda## S3 method for class 'glinv'
hess(
  mod,
 numDerivArgs = list(method = "Richardson", method.args = list(d = 0.5, r = 3)),
  store_gaussian_hessian = FALSE,
  ...
)
## S3 method for class 'glinv'
plot(x, internal nodes = TRUE, ...)
```
# <span id="page-7-0"></span>Arguments

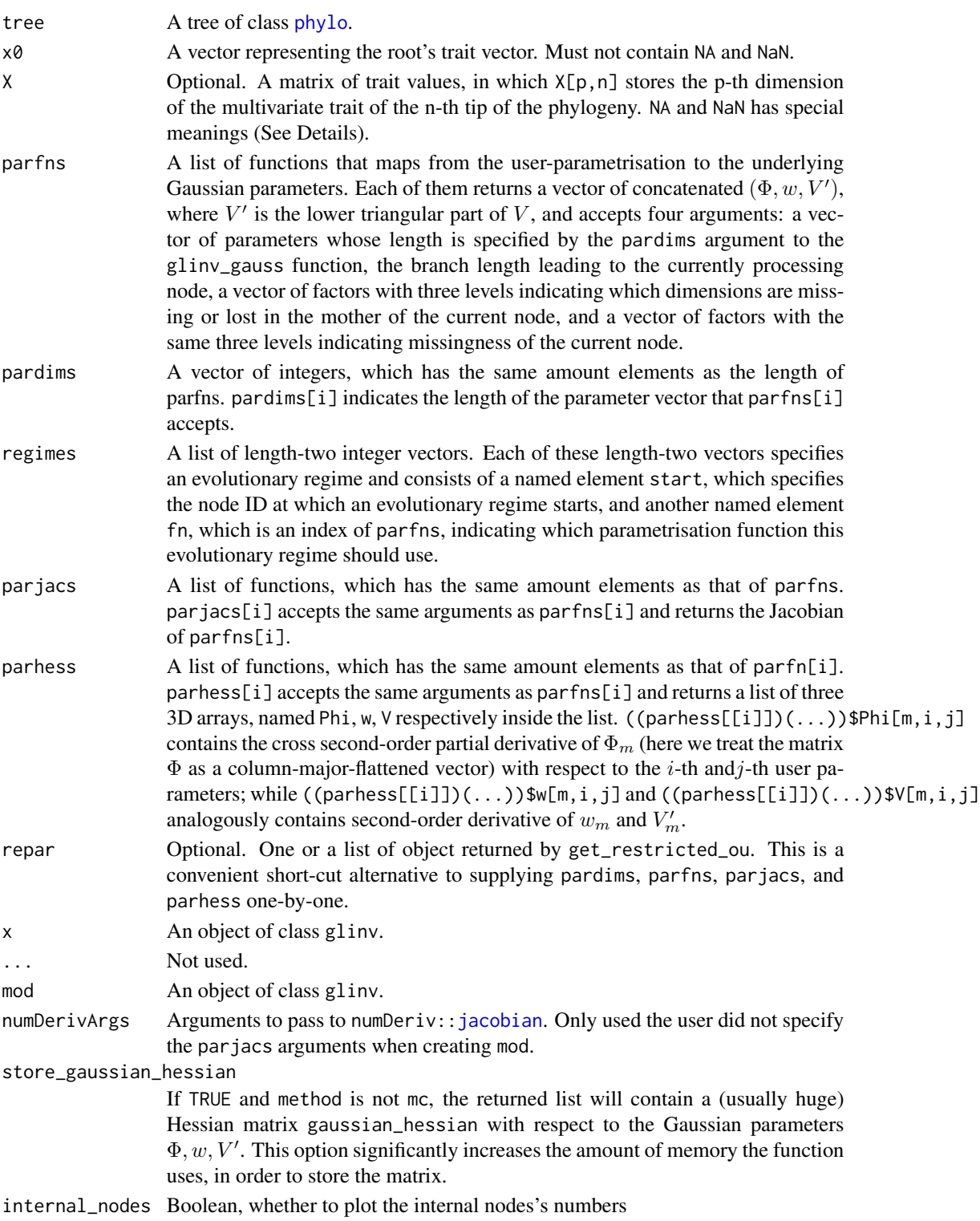

#### <span id="page-8-0"></span>glinv 9

# Details

Models for glinv assumes one or more evolutionary regimes exists in the phylogeny. The regimes parameters defines how many regimes there are, where do the regimes start, and what parameterisation function it has. If regimes were NULL then a single regime starting from the root node is assumed. Multiple regimes could share the same parametrisation function (and thus the same parameters) by specifying the same index; therefore the number of regimes may differs from the number of parametrisation functions. One and only one regime must start from the root of the phylogeny.

If X contains NA in the p-th dimension of the i-th tip (whose node ID is also i) then  $X_p$  is tagged MISSING. No other tags of any other nodes are changed. The  $p$ -th dimension of any node j, regardless of whether or not it is an internal node or a tips, is tagged LOST if and only if the  $p$ -th dimension of all tips inside the clade started at  $j$  are NaN. Any entry that is neither LOST nor MISSING are tagged OK. These tags are then passed into the user-defined functions parfns etc. as arguments; therefore the user is free to specify how these tags are handled.  $x\theta$  cannot contain missing values, and the vectors of missingness tags passed to parfns, for any nodes, are always of the same length as x0.

Before this package calls the functions in parhess, it adds, into the function's environment, a variable named INFO\_\_ which contains some extra information.

Passing a single function to parfns is equivalent to passing a singleton list; and the same is true for parjacs, parhess, and pardims.

# Value

The glinv function returns a model object of S3 class glinv. Elements are:

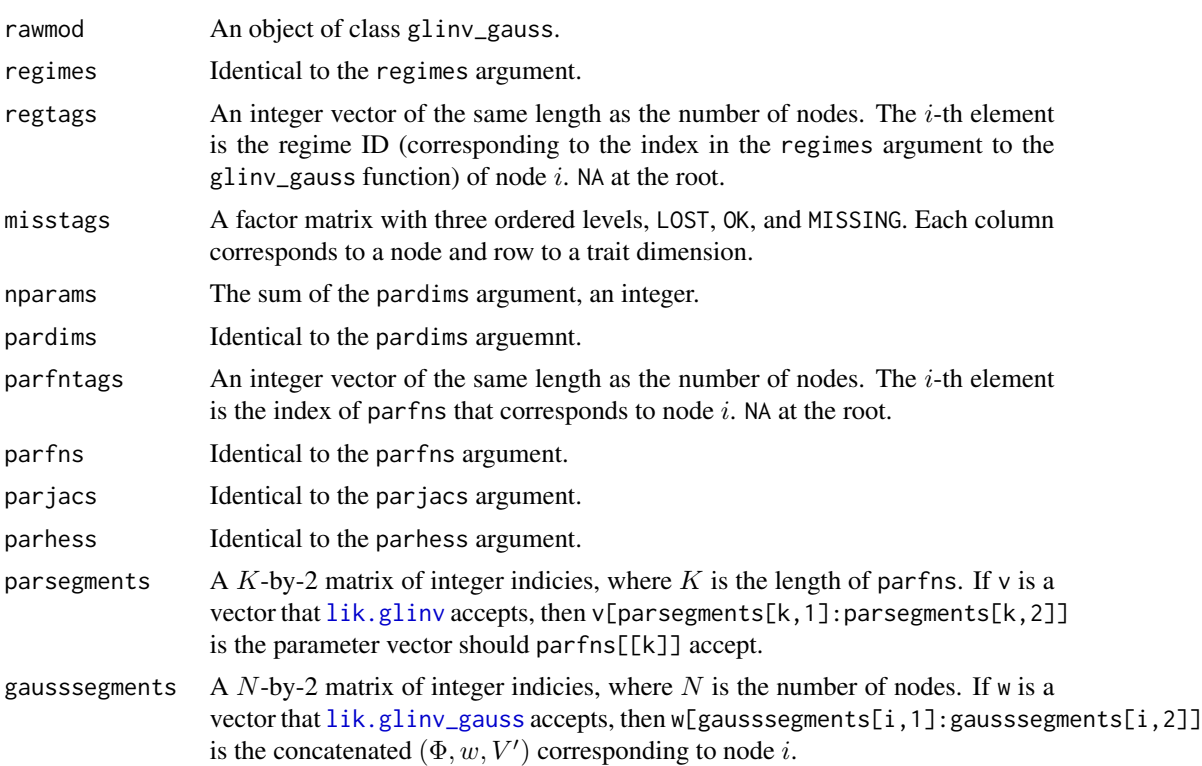

<span id="page-9-0"></span>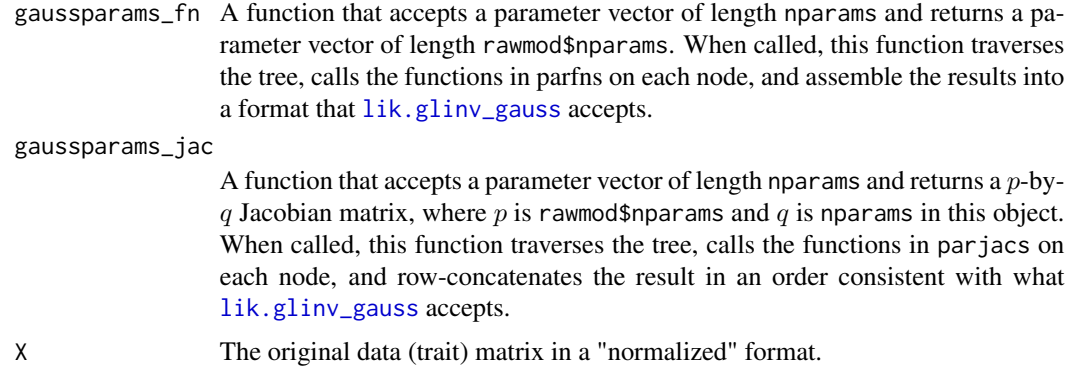

# References

Mitov V, Bartoszek K, Asimomitis G, Stadler T (2019). "Fast likelihood calculation for multivariate Gaussian phylogenetic models with shifts." Theor. Popul. Biol.. https://doi.org/10.1016/j.tpb.2019.11.005.

# Examples

```
### --- STEP 1: Making an example tree and trait data
ntips = 200k = 2 # No. of trait dimensions
tr = ape::rtree(ntips)
X = matrix(rnorm(k*ntips), k, n tips)x0 = rnorm(k)### --- STEP 2: Making a model object. We use OU as an example.
### Assume H is a positively definite diagonal matrix.
mod = glinv(tr, x0, X,parfns = list(ou_logdiagH(ou_haltlost(oupar))),
           pardims = list(nparams_ou_diagH(k)),
           parjacs = list(dou_logdiagH(dou_haltlost(oujac))),
           parhess = list(hou_logdiagH(hou_haltlost(ouhess))))
### --- STEP 3: Try getting the likelihood, gradient etc.
H = matrix(c(1, 0, 0, -1), k)theta = c(\emptyset, \emptyset)sig = matrix(c(0.5, 0, 0, 0.5), k)sig_x = t(chol(sig))par_init = c(H=diag(H),theta=theta,sig_x=sig_x[lower.tri(sig_x,diag=TRUE)])
print(par_init)
print(lik(mod)(par_init))
print(grad(mod)(par_init))
print(hess(mod)(par_init))
### --- STEP 4: Fitting a model
fitted = fit(mod, par_init)
print(fitted)
### --- STEP 5: Estimating variance-covariance of the MLE
```
#### <span id="page-10-0"></span>glinvci della contratta della contratta della contratta della contratta della contratta della contratta della contratta di altro di altro di altro di altro di altro di altro di altro di altro di altro di altro di altro di

```
v_estimate = varest(mod, fitted)
### --- STEP 6: Get marginal confidence intervals
print(marginal_ci(v_estimate, lvl=0.95))
```
glinvci *glinvci: Confidence intervals and hypothesis testing for GLInv model*

# Description

The glinvci package provides a framework for computing the maximum-likelihood estimates and asymptotic confidence intervals of a class of continuous-time Gaussian branching processes, including the Ornstein-Uhlenbeck branching process, which is commonly used in phylogenetic comparative methods. The framework is designed to be flexible enough that the user can easily specify their own parameterisation and obtain the maximum-likelihood estimates and confidence intervals of their own parameters.

# Author(s)

Hao Chi Kiang, <hello@hckiang.com>

<span id="page-10-1"></span>glinv\_gauss *Construct an object representing a GLInv model with respect to the underlying Gaussian process parameters.*

# <span id="page-10-2"></span>**Description**

The glinv\_gauss function constructs an object of class glinv\_gauss, which represents a lowerlevel GLInv model with respect to the underlying Gaussian process space. The likelihood Hessian of, for example, Brownian motion and Ornstein-Uhlenbeck models can be computed by applying the calculus chain rule to the output of Jacobians and Hessians from this class.

The lik.glinv\_gauss function computes the likelihood of a full glinv\_gauss model.

The grad.glinv\_gauss function computes the log-likelihood gradients of a glinv\_gauss models. If par is NULL, it returns a function that, when called, returns the same thing as if grad.glinv\_gauss were called with par argument.

The hess.glinv\_gauss function computes the log-likelihood Hessian of a glinv\_gauss models.

# Usage

```
glinv_gauss(tree, x0, dimtab = NULL, X = NULL)
## S3 method for class 'glinv_gauss'
lik(mod, par = NULL, ...)## S3 method for class 'glinv_gauss'
grad(mod, par = NULL, lik = FALSE, ...)## S3 method for class 'glinv_gauss'
hess(mod, par = NULL, lik = FALSE, grad = FALSE, directions = NULL, ...)
## S3 method for class 'glinv_gauss'
print(x, \ldots)
```
# Arguments

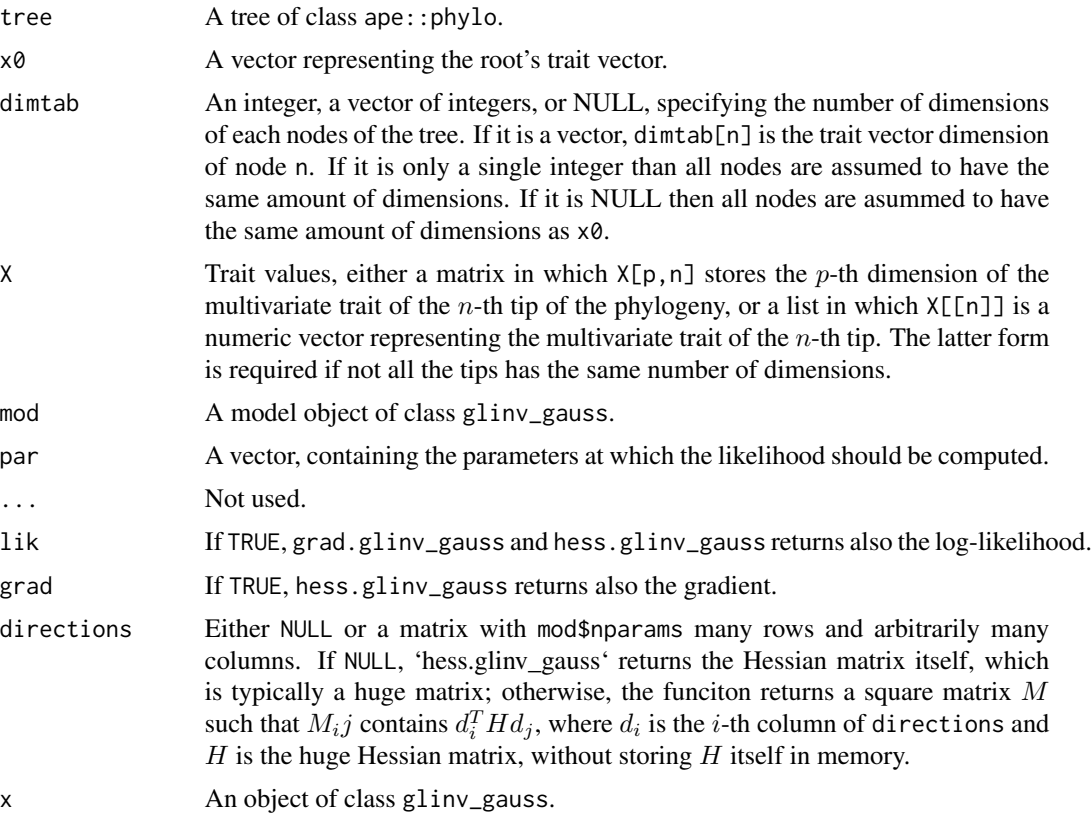

# Details

The glinv\_gauss class does not include any information for dealing with evolutionary regimes, lost traits, and missing data, nor does it facilitate reparametrisation. These are all functionality of the glinv class instead. The member variables of the objects of the glinv\_gauss class only are for

# glinv\_gauss 13

the users' convenience to *read* the information about the model, and the user *should not* modify its member variables directly.

For each non-root node i in the phylogeny, the multivariate trait vector  $x_i$  follows a Gaussian distribution with mean  $\Phi_i x_j + w_i$  and variance  $V_i$  when conditioned on the mother's trait vector  $x_j$ . The 'parameters' of this model is, therefore, the joint of all  $(\Phi_i, w_i V'_i)$  for all nodes i. The root does not have any associated parameters.

The parameter vector par should be the concatenation of all  $(\Phi_i, w_i, V'_i)$  in accending order sorted by *i*, the node number (which is the same node numbers as in tree\$edge). The matrix  $\Phi_i$  is flattened in column-major order and  $V_i'$  is the lower-triangular part of V<sub>1</sub>, column-major-flattened. Since the root does not have parameters, its entry is simply skipped. For example, if a binary tree has 10 non-root nodes in total and each of them are 3 dimensional, then each  $(\Phi_i, w_i, V'_i)$  should have  $9 + 3 + 6 = 18$  elements; thus after concatenation par should be a 180 elements.

#### Value

An object of S3 class glinv\_gauss with the following components

ctree A pointer to an internal C structure.

apetree Same as the tree argument but with some pre-processing in its edge table

origtree The tree argument.

x0 The trait vector at the root of the tree.

dimtab Identical to the dimtab argument.

gaussdim The number of dimension of the parameter space of this model.

#### References

Mitov V, Bartoszek K, Asimomitis G, Stadler T (2019). "Fast likelihood calculation for multivariate Gaussian phylogenetic models with shifts." Theor. Popul. Biol.. https://doi.org/10.1016/j.tpb.2019.11.005.

# Examples

```
tr = ape::rtree(3)model = glinv_gauss(tr, x0=c(0,0), X=matrix(rnonm(6),2,3))par = unlist(
list(
  list('Phi' = c(1,0,0,1), # Parameters for node #1, a tip
        'w' = c(-1,1),
        'V' = c(1,0,1)), # Lower triangular part of a 2D identity matrix
  list('Phi' = c(2,0,0,2), # For node #2, a tip)'w' = c(-2,2),
        'V' = c(2,0,2),
  list('Phi' = c(3,0,0,3), # For node #3, a tip)'w' = c(-3,3),
       'V' = c(3,0,3),
  list('Phi' = c(4,0,0,4), # For node #5. Node #4 skipped as it is the root
        'w' = c(-4, 4),
        'V' = c(4, 0, 4))
  ))
print(par)
```

```
lik(model, par)
grad(model, par)
hess(model, par)
```
# grad *Compute the log-likelihood gradients of GLInv models*

# Description

For the [glinv](#page-5-1) class, which is a high-level user interface, please see [grad.glinv](#page-5-2); and for [glinv\\_gauss](#page-10-1), which is a lower-level facility, please see [grad.glinv\\_gauss](#page-10-2).

#### Usage

grad(mod, ...)

# Arguments

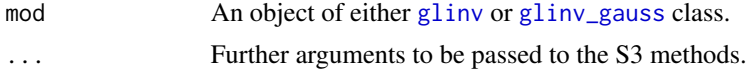

#### Value

A numerical vector containing the gradient of mod.

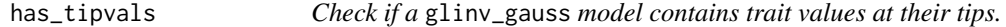

# Description

Returns true if and only if the glinv\_gauss model were initialised with X=NULL and the user had never called set\_tips on it.

# Usage

```
has_tipvals(mod)
```
## S3 method for class 'glinv\_gauss' has\_tipvals(mod)

## S3 method for class 'glinv' has\_tipvals(mod)

# Arguments

mod A glinv\_gauss object.

#### <span id="page-14-0"></span>hess and the state of the state of the state of the state of the state of the state of the state of the state of the state of the state of the state of the state of the state of the state of the state of the state of the s

# Value

A Boolean. True if mod contains tip trait values and false otherwise.

hess *Compute the log-likelihood Hessian of GLInv models*

# Description

For the [glinv](#page-5-1) class, which is a high-level user interface, please see [hess.glinv](#page-5-2); and for [glinv\\_gauss](#page-10-1), which is a lower-level facility, please see [hess.glinv\\_gauss](#page-10-2).

#### Usage

hess(mod, ...)

# Arguments

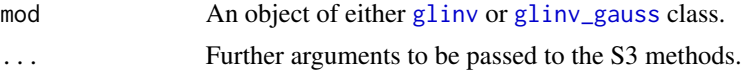

# Value

A numerical square matrix containing the Hessian of mod.

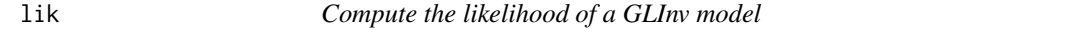

# Description

This is a S3 generic method. For the [glinv](#page-5-1) class, which is a high-level user interface, please see [lik.glinv](#page-5-2); and for [glinv\\_gauss](#page-10-1), which is a lower-level facility, please see [lik.glinv\\_gauss](#page-10-2).

# Usage

lik(mod, ...)

# Arguments

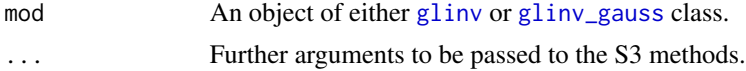

# Value

A numerical scalar containing the likelihood of mod.

<span id="page-15-0"></span>

# Description

marginal\_ci computes the marginal confidence interval for each parameters using the variancecovariance matrix output by 'varest.glinv'.

#### Usage

```
marginal_ci(varest_result, lvl = 0.95)
```
# Arguments

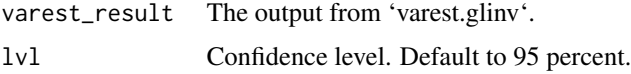

# Value

A matrix  $p$ -by-2 matrix where  $p$  is the number of parameters. The first column is the lower limits and second column is the upper limits.

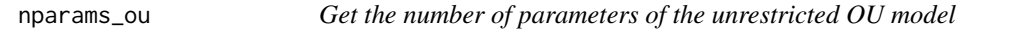

# Description

nparams\_ou returns the number of parameters of the unrestricted OU model. For the restricted models, including Brownian motion, see [parameter\\_restriction](#page-19-1) for details.

# Usage

```
nparams_ou(k)
```
#### Arguments

k An Integer. The total number of dimensions of the multivariate traits.

# Value

A numerical scalar, which is the number of parameters of the the unrestricted OU model.

# <span id="page-16-2"></span><span id="page-16-1"></span><span id="page-16-0"></span>Description

oupar is a function that maps from the Ornstein-Uhlenbeck model parameters to the Gaussian parametersation.

oujac accepts the same arguments as oupar and returns the Jacobian matrix of oupar.

ouhess accepts the same arguments as oupar and returns all the second derivatives oupar. The returned values are consistent with the format required by [glinv](#page-5-1).

# Usage

```
oupar(par, t, ...)
oujac(par, t, ...)
ouhess(par, t, ...)
```
#### Arguments

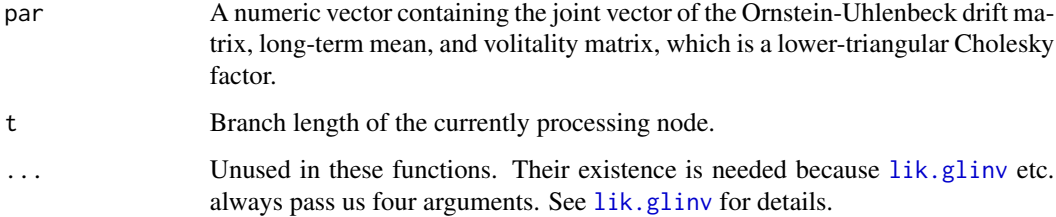

#### Details

By multivariate Ornstein-Uhlenbeck process, we mean

 $dx(t) = -H(x(t) - \theta)dt + \Sigma_x dW(t)$ 

where H is a k-by-k matrix with real entries,  $\theta$  is any real k-vector,  $\Sigma_x$  is a lower-triangular matrix,  $W(t)$  is the Brownian motion process. The parameters of this model is  $(H, \theta, \Sigma_x)$ , therefore  $k^2$  +  $k + k(k + 1)/2$  dimensional.

This package uses parameterisation  $(H, \theta, \Sigma_x)$ , where H and  $\theta$  is the same as above defined, and  $\Sigma_x'$  is the lower-triangular part of  $\Sigma_x$ , except that, only on diagonal entries,  $\Sigma_x' = log(\Sigma_x)$ . The use of logarithm is for eliminating multiple local maxima in the log-likelihood.

The par arguemnt is the concatenation of column-major-flattened  $H$ ,  $\theta$ , and the column-majorflattened lower-triangular part of  $\Sigma_x^{\prime}$ .

# Value

oupar returns the a vector of concatenated  $(\Phi, w, V')$ , where V' is the lower triangular part of V. oujac returns the Jacobian matrix of oupar. ouhess returns a list of three 3D arrays, named Phi, w, V respectively inside the list, in which ouhess(...)\$Phi[m,i,j] contains the cross second-order partial derivative of  $\Phi_m$  (here we treat the matrix  $\Phi$  as a column-major-flattened vector) with respect to the *i*-th and *j*-th user parameters; and ouhess(...)\$w[m,i,j] and ((parhess[[i]])(...))\$V[m,i,j] analogously contains second-order derivative of  $w_m$  and  $V'_m$ .

ou\_haltlost *Handling missing data and lost traits in Ornstein-Uhlenbeck processes*

# Description

ou\_haltlost and ou\_zaplost handles lost traits and missing data. Each of them wraps the function [oupar](#page-16-1) and returns a new function that accepts the same arguments and output the same form of result, but takes into account lost traits and missing data. dou\_haltlost and dou\_zaplost wraps the Jacobian function [oujac](#page-16-2), and hou\_haltlost and hou\_zaplost wraps the Hessian function [ouhess](#page-16-2).

# Usage

ou\_haltlost(parfn) dou\_haltlost(jacfn) hou\_haltlost(hessfn) ou\_zaplost(parfn) dou\_zaplost(jacfn) hou\_zaplost(hessfn)

of parfn.

# Arguments

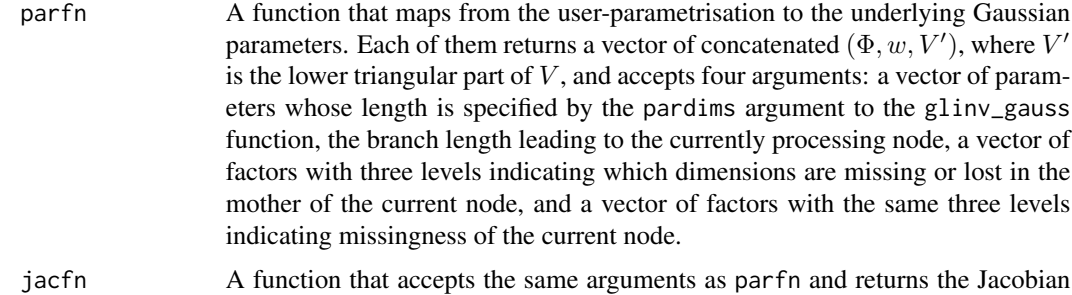

<span id="page-17-0"></span>

<span id="page-18-0"></span>hess fn A function that accepts the same arguments as parfns and returns a list of three 3D arrays, named Phi, w, V respectively inside the list. ((hessfn) $(...)$ )\$Phi $[m,i,j]$ contains the cross second-order partial derivative of  $\Phi_m$  (here we treat the matrix  $\Phi$  as a column-major-flattened vector) with respect to the *i*-th and *j*-th parameters in the joint  $(H, \theta, \Sigma_x)$  vector, and ((hessfn)(...))\$w[m,i,j] and ((hessfn)(...))\$V[m,i,j] analogously contains second-order derivative of  $w_m$  and  $V'_m$ .

# Details

What is missing traits and lost traits: A 'missing' trait refers to a trait value whose data is missing due to data collection problems. Fundamentally, they evolves in the same manner as other traits. An NA entry in the data is deemed 'missing'. On the other hand, a lost trait is a trait dimension which had ceased to exists during the evolutionary process. An NaN entry in the data indicates a 'lost' trait.

Each nodes has their own missing-ness tags: Each trait dimension of each nodes, either internal or tip, are tagged with one of the three labels: MISSING, LOST, and OK. If the data contains an NA in the p-th dimension of the *i*-th tip then  $X_p i$  is tagged MISSING. No other tags of any other nodes and dimensions are changed in the case of missing-ness. On the other hands, the  $p$ -th dimension of any node  $j$ , regardless of whether or not it is an internal node or a tips, is tagged LOST if and only if the p-th dimension of all tips inside the clade started at j are NaN. Any entry that is neither tagged LOST nor MISSING are tagged OK.

This corresponds to the biological intuition that, if a value is missing only due to data collection problems, the missingness should not influence the random walk process way up the phylogenetic tree; and this is obviously not true if the trait had ceased to exists instead.

Handling of missing data and lost traits: ou\_haltlost and ou\_zaplost handles missing data in the same way: they simply marginalises the unobserved dimensions in the joint Gaussian distributions of tip data.

For lost traits, ou\_haltlost assumes the followings:

- 1. In the entire branch leading to the earliest node  $j$  whose  $p$ -th dimension is tagged LOST, the lost trait dimension does not evolve at all.
- 2. In the entire same branch, the magnitude of the  $p$ -th dimension at j's mother node has no influence on other dimensions, in any instantaneous moments during the evolution in the branch, neither through the linear combination with the drift matrix nor the Wiener process covariance; in other words, the SDE governing the non-lost dimensions' random walk is invariant of  $j$ 's mother nodes'  $p$ -th dimension.

Therefore, ou\_haltlost first set the p-th row and column of both of  $H_j$  and the p-th row of  $Sigma_x$  to zero and marginalise out the degenerate Gaussian dimension.

On the other hands, ou\_zaplost does not assume the lost trait to stop evolving immediately at moment when the branch leading to  $j$  starts, but, instead, simply marginalise out the lost, nondegenerate Gaussian dimensions. This method is the same as the one that is used in the PCMBase package.

Usage in combination with parameter restrictions: Without paramter restriction, the following is an example usage in a call to the [glinv](#page-5-1) function. It constructs a [glinv](#page-5-1) model object which is capable of handling missing data and lost traits.

```
mod.full = glinv(tree, x0, my_data,parfns = haltlost(oupar),
                 partims = nparams_ou(k),
                 parjacs = dhaltlost(oujac),
                 parhess = hhaltlost(ouhess))
```
Note that we have the same naming convention that functions wrappers whose nams have prefix d wraps the Jacobians, while prefix d wraps the Hessians.

If parameter restriction is needed, then \*ou\_\*lost should called *before any reparameterisation/restriction functions* because it expects the passed-in function parfn to accept the full H matrix, rather than only the diagonal or lower-triangular part of it. Example:

```
f = haltlost(oupar)
g = dhaltlost(oujac)
h = hhaltlost(oujac)
mod.full = glinv(tree, x0, my_data,
                parfns = ou_spdH(f),
                 pardims = nparams_ou_spdf(k),parjacs = dou_spdf(g),
                 parhess = ou_spdH(h,g)
```
# Value

ou\_haltlost and ou\_zaplost returns a wrapped versions of 'parfn', which accepts the same arguments and outputs in the same format. dou\_haltlost and dou\_zaplost, analogously, wraps jacfn. hou\_zaplost and hou\_zaplost wraps hessfn.

<span id="page-19-1"></span>parameter\_restriction *Restrict the parameters space of OU and Brownian motion models.*

# Description

ou\_diagH, ou\_diagH\_fixedtheta\_diagSig, etc., restricts the OU model's parameters. For example, ou\_diagH restricts the drift H to diagonal matrix, and ou\_diagH\_fixedtheta\_diagSig further restricts theta to be a constant and  $\Sigma'_x$  to be diagonal. A Brownian motion model can be made by these restriction.

#### Usage

avail\_restrictions

brn\_diagSig(parfn)

ou\_logdiagH(parfn)

dou\_logdiagH(jacfn)

hou\_logdiagH(hessfn)

ou\_logdiagH\_diagSig(parfn)

ou\_logspdH\_fixedtheta(parfn, theta)

ou\_spdH\_fixedSig(parfn, Sig)

ou\_fixedH\_diagSig(parfn, H)

dou\_logdiagH\_diagSig(jacfn)

dou\_logspdH\_fixedtheta(jacfn, theta)

dou\_spdH\_fixedSig(jacfn, Sig)

dou\_fixedH\_diagSig(jacfn, H)

hou\_logdiagH\_diagSig(hessfn)

hou\_logspdH\_fixedtheta(hessfn, jacfn, theta)

hou\_spdH\_fixedSig(hessfn, jacfn, Sig)

hou\_spdH\_fixedtheta\_fixedSig(hessfn, jacfn, theta, Sig)

hou\_fixedH\_diagSig(hessfn, H)

nparams\_ou\_logdiagH(k)

nparams\_brn(k)

nparams\_ou\_spdH\_fixedSig(k)

# Arguments

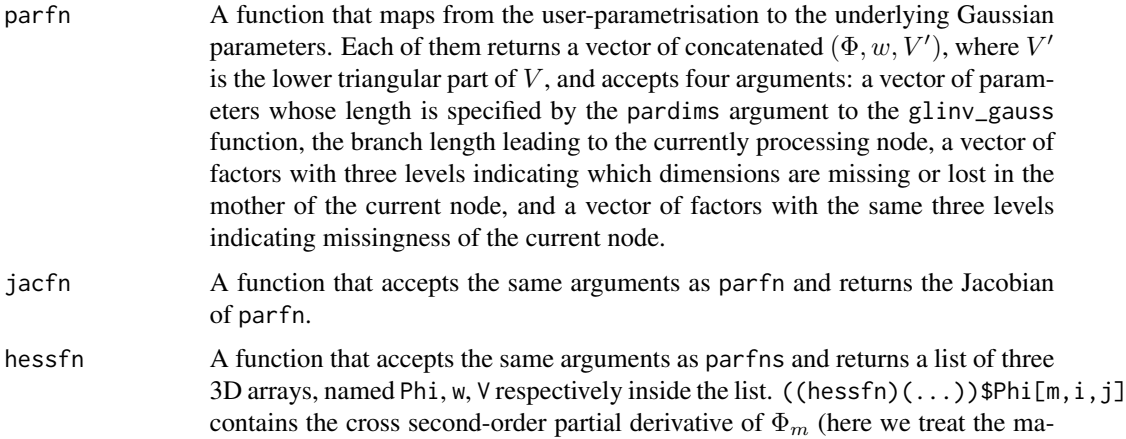

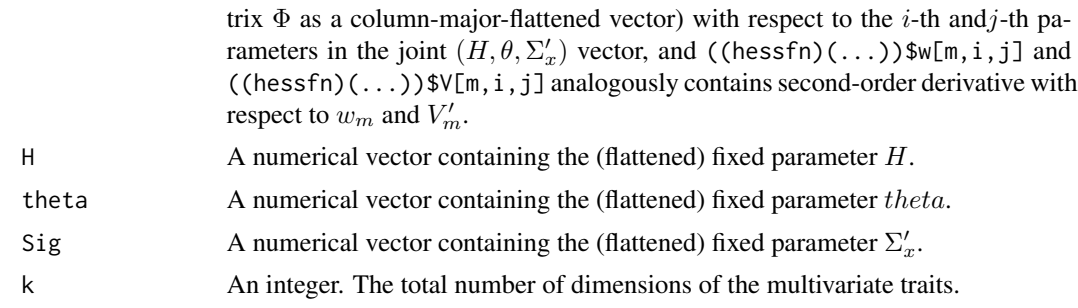

# Format

An object of class list of length 4.

### Details

# How reparametrisation and restriction works:

In the simplest form, without any restriction or reparametrisation, the user typically needs to pass oupar, oujac, ouhess, all of which are simply functions which maps from the OU parameters  $(H, \theta, \Sigma_x')$  to the Gaussian paramters  $(\Phi_i, w_i, V_i')$  for each node. For example:

> $mod.full = glinv(tree, x0, my_data,$ parfns = oupar,  $pardims = nparams_ou(k)$ ,  $pariacs = ouiac$ , parhess = ouhess)

If one would like to restrict  $H$  to only positively definite diagonal matrices, then the call should become

```
mod.pddiag = glinv(tree, x0, my_data,
                   parfns = ou_logdiagH(oupar),
                   pardims = nparams_ou_logdiagH(k),
                   parjacs = dou_logdiagH(oujac),
                   parhess = hou_logdiagH(ouhess))
```
Note that there is a naming convention that  $ou_{\mathscr{L}}$  should be applied to 'oupar', dou $\mathscr{L}$  to 'oujac', and hou  $*$  to 'ouhess'. d stands for 'derivative' and h stands for 'Hessian'.

In the above call, ou\_logdiagH(oupar) accepts the oupar function as argument and returns a new function. This new function behaves the same way as oupar itself, except that it expects its first argument (which is the model parameters) to be of lower dimension, only consisting of  $(h, \theta, \Sigma_x')$ where  $h$  is the diagonal vector of  $H$ . The following example should be illustrative:

 $f = 0u_{\text{log}}\text{diagH}(\text{oupar})$ par.full = list(H = matrix( $c(3,0,0,2)$ , 2,2), # diagonal matrix theta =  $c(4,5)$ ,  $sig_x = c(1, 0.1, 1)$  $par. restricted = list(H = log(diag(par.full$H))).$ theta =  $par.full$theta,$  $sig_x = par.full$sig_x)$ print(all.equal(f(unlist(par.restricted),1,NULL,NULL),

oupar(unlist(par.full),1,NULL,NULL)))

# [1] TRUE

<span id="page-22-0"></span>**Pre-defined restrictions:** The following table summarises all the pre-defined ou<sub>-\*</sub> functions. See [oupar](#page-16-1) for precise meaning of the  $(H, \theta, \Sigma_x)$  mentioned below.

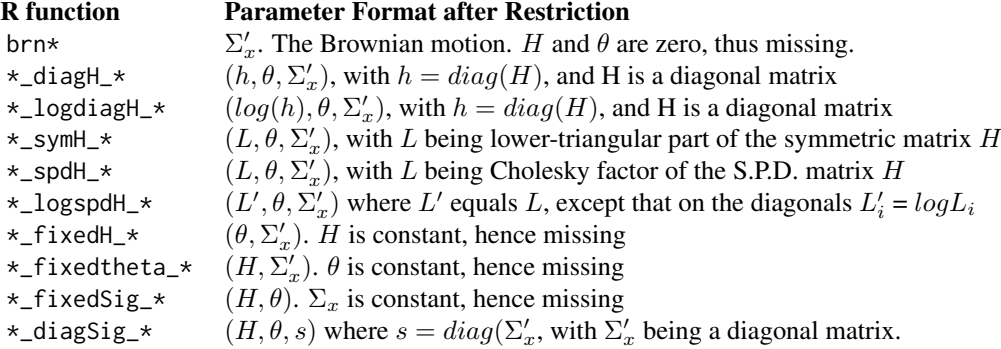

By Cholesky factor, we mean the only the non-zero part of the lower-triangular Cholesky factor. Restricting  $\Sigma_x$  to a diagonal matrix means that  $\Sigma_x$  is also diagonal; and the variance of the Brownian motion is  $log(diag(\Sigma_x'))$ . In other words, the diagonal restriction is placed on  $\Sigma_x'$ , not  $\Sigma_x$ .

Finding a list of these restriction functions: One can use print (avail\_restrictions) to see a list of all of these restriction function names.

**Calling these restriction functions:** All  $*\text{ou\_}*\text{or}*\text{brn*}$  functions accepts the same arguemnts as ou\_logdiagH, dou\_logdiagH, hou\_logdiagH, nparams\_ou\_logdiagH as shown in the Usage and Arguments section, except that:

- 1. If the reparametrisation contains any Cholesky decomposition (in other words, the function name contains spd or logspd) then in the Hessian-level reparameterisation function (named hou\_\*) an extra argument jacfn is required.
- 2. If the reparametrisation contains any fixed parameters, extra arguments H, theta, or Sig are required, depending what is fixed.

For example, in the Usage section, ou\_logspdH\_fixedtheta takes an extra argument theta because of (2), and hou\_spdH\_fixedSig takes extra argument two extra arguments because of both  $(1)$  and  $(2)$  are true.

rglinv *Simulate random trait values from models.*

# Description

Simulate random trait values from the Gaussian branching process specified by mod.

# <span id="page-23-0"></span>Usage

```
rglinv(mod, par, Nsamp, simplify)
## S3 method for class 'glinv'
rglinv(mod, par, Nsamp = 1, simplify = TRUE)
## S3 method for class 'glinv_gauss'
rglinv(mod, par, Nsamp = 1, simplify = TRUE)
```
# Arguments

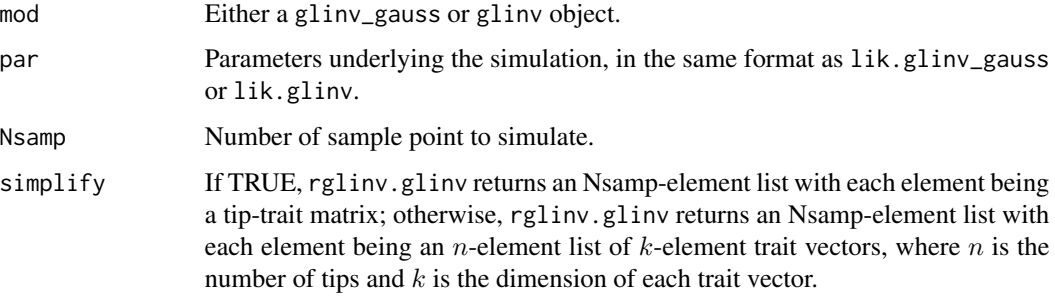

# Value

A list containing Nsamp elements, each of which represents a sample point from the model mod. The format of each elements depends on the simplify argument.

set\_tips *Set trait values at the tip for a* glinv\_gauss *model.*

# Description

If a glinv\_gauss or glinv object were initalised with X=NULL, methods like lik will not work because it lacks actual data. In this case, the user should set the trait values using this method. If trait values were already set before, they will be replaced with the new trait values.

#### Usage

```
set_tips(mod, X)
## S3 method for class 'glinv_gauss'
set_tips(mod, X)
## S3 method for class 'glinv'
set_tips(mod, X)
```
#### <span id="page-24-0"></span>varest 25

#### **Arguments**

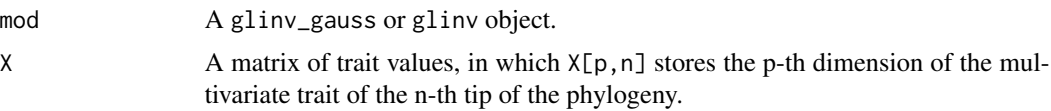

# Details

X can contain any NA nor NaN if set\_tips is called on a glinv model but this is will result in error if the method were called on a glinv\_gauss model.

This method alters an underlying C structure, therefore has a mutable-object semantic. (See example).

#### Value

A model whose tip trait values are set.

# Examples

```
tr = ape::rtree(10)model = glinv_gauss(tr, x0=c(0,0)) # The `X` argument is implicitly NULL
model2 = model # This is not copied!
traits = matrix(rnorm(20), 2, 10)set_tips(model, traits)
```
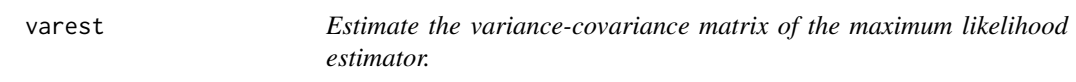

# Description

varest estimates the uncertainty of an already-computed maximum likelihood estimate.

#### Usage

```
varest(mod, ...)
## S3 method for class 'glinv'
varest(
  mod,
  fitted,
 method = "analytical",numDerivArgs = list(method = "Richardson", method.args = list(d = 0.5, r = 3)),
  store_gaussian_hessian = FALSE,
  control.mc = list(),...
\mathcal{E}
```
# <span id="page-25-0"></span>**Arguments**

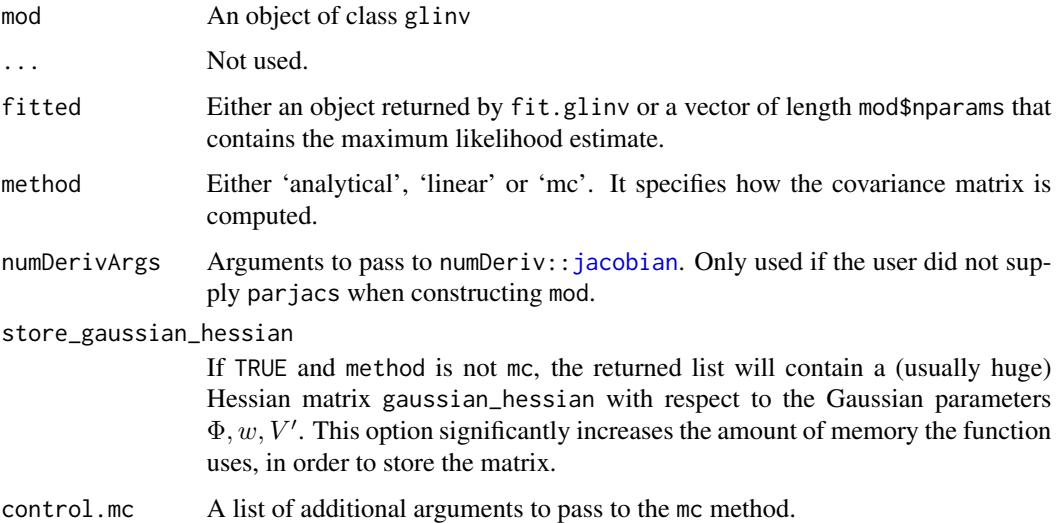

#### Details

If method is analytical then the covariance matrix is estimated by inverting the negative analyticallycomputed Hessian at the maximum likelihood estimate; if it is mc then the estimation is done by using Spall's Monte Carlo simultaneous perturbation method; if it is linear then it is done by the "delta method", which approximates the user parameterisation with its first-order Taylor expansion.

The analytical method requires that parhess was specified when 'mod' was created. The linear method does not use the curvature of the reparameterisation and its result is sometimes unreliable; but it does not require the use of parhess. The mc method also does not need parjacs, but the it introduces an additional source complexity and random noise into the estimation; and a large number of sample may be needed.

The control.mc can have the following elements:

Nsamp Integer. Number of Monte Carlo iteration to run. Default is 10000.

c Numeric. Size of perturbation to the parameters. Default is 0.005.

quiet Boolean. Whether to print progress and other information or not. Default is TRUE.

# Value

A list containing

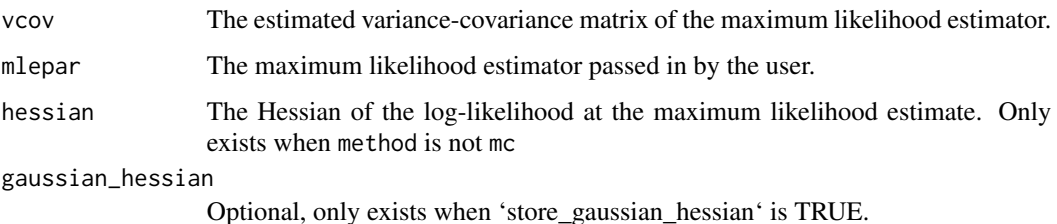

#### varest 27

# References

Spall JC. Monte Carlo computation of the Fisher information matrix in nonstandard settings. Journal of Computational and Graphical Statistics. 2005 Dec 1;14(4):889-909.

# <span id="page-27-0"></span>Index

∗ datasets parameter\_restriction, [20](#page-19-0) avail\_restrictions *(*parameter\_restriction*)*, [20](#page-19-0) BBoptim, *[4](#page-3-0)* brn *(*parameter\_restriction*)*, [20](#page-19-0) brn\_diagSig *(*parameter\_restriction*)*, [20](#page-19-0) brn\_fixedSig *(*parameter\_restriction*)*, [20](#page-19-0) clone\_model, [2](#page-1-0) dbrn *(*parameter\_restriction*)*, [20](#page-19-0) dbrn\_diagSig *(*parameter\_restriction*)*, [20](#page-19-0) dbrn\_fixedSig *(*parameter\_restriction*)*, [20](#page-19-0) dou\_diagH *(*parameter\_restriction*)*, [20](#page-19-0) dou\_diagH\_diagSig *(*parameter\_restriction*)*, [20](#page-19-0) dou\_diagH\_fixedSig *(*parameter\_restriction*)*, [20](#page-19-0) dou\_diagH\_fixedtheta *(*parameter\_restriction*)*, [20](#page-19-0) dou\_diagH\_fixedtheta\_diagSig *(*parameter\_restriction*)*, [20](#page-19-0) dou\_diagH\_fixedtheta\_fixedSig *(*parameter\_restriction*)*, [20](#page-19-0) dou\_diagSig *(*parameter\_restriction*)*, [20](#page-19-0) dou\_fixedH *(*parameter\_restriction*)*, [20](#page-19-0) dou\_fixedH\_diagSig *(*parameter\_restriction*)*, [20](#page-19-0) dou\_fixedH\_fixedSig *(*parameter\_restriction*)*, [20](#page-19-0) dou\_fixedH\_fixedtheta *(*parameter\_restriction*)*, [20](#page-19-0) dou\_fixedH\_fixedtheta\_diagSig *(*parameter\_restriction*)*, [20](#page-19-0) dou\_fixedSig *(*parameter\_restriction*)*, [20](#page-19-0) dou\_fixedtheta *(*parameter\_restriction*)*, [20](#page-19-0)

dou\_fixedtheta\_diagSig *(*parameter\_restriction*)*, [20](#page-19-0) dou\_fixedtheta\_fixedSig *(*parameter\_restriction*)*, [20](#page-19-0) dou\_haltlost *(*ou\_haltlost*)*, [18](#page-17-0) dou\_logdiagH *(*parameter\_restriction*)*, [20](#page-19-0) dou\_logdiagH\_diagSig *(*parameter\_restriction*)*, [20](#page-19-0) dou\_logdiagH\_fixedSig *(*parameter\_restriction*)*, [20](#page-19-0) dou\_logdiagH\_fixedtheta *(*parameter\_restriction*)*, [20](#page-19-0) dou\_logdiagH\_fixedtheta\_diagSig *(*parameter\_restriction*)*, [20](#page-19-0) dou\_logdiagH\_fixedtheta\_fixedSig *(*parameter\_restriction*)*, [20](#page-19-0) dou\_logspdH *(*parameter\_restriction*)*, [20](#page-19-0) dou\_logspdH\_diagSig *(*parameter\_restriction*)*, [20](#page-19-0) dou\_logspdH\_fixedSig *(*parameter\_restriction*)*, [20](#page-19-0) dou\_logspdH\_fixedtheta *(*parameter\_restriction*)*, [20](#page-19-0) dou\_logspdH\_fixedtheta\_diagSig *(*parameter\_restriction*)*, [20](#page-19-0) dou\_logspdH\_fixedtheta\_fixedSig *(*parameter\_restriction*)*, [20](#page-19-0) dou\_spdH *(*parameter\_restriction*)*, [20](#page-19-0) dou\_spdH\_diagSig *(*parameter\_restriction*)*, [20](#page-19-0) dou\_spdH\_fixedSig *(*parameter\_restriction*)*, [20](#page-19-0) dou\_spdH\_fixedtheta *(*parameter\_restriction*)*, [20](#page-19-0) dou\_spdH\_fixedtheta\_diagSig *(*parameter\_restriction*)*, [20](#page-19-0) dou\_spdH\_fixedtheta\_fixedSig *(*parameter\_restriction*)*, [20](#page-19-0) dou\_symH *(*parameter\_restriction*)*, [20](#page-19-0)

### INDEX 29

dou\_symH\_diagSig *(*parameter\_restriction*)*, [20](#page-19-0) dou\_symH\_fixedSig *(*parameter\_restriction*)*, [20](#page-19-0) dou\_symH\_fixedtheta *(*parameter\_restriction*)*, [20](#page-19-0) dou\_symH\_fixedtheta\_diagSig *(*parameter\_restriction*)*, [20](#page-19-0) dou\_symH\_fixedtheta\_fixedSig *(*parameter\_restriction*)*, [20](#page-19-0) dou\_zaplost *(*ou\_haltlost*)*, [18](#page-17-0)

# fit, [3](#page-2-0)

```
get_restricted_ou, 5
glinv, 2, 4, 6, 14, 15, 17, 19
glinv_gauss, 2, 11, 14, 15
glinvci, 11
grad, 14
grad.glinv, 14
grad.glinv (glinv), 6
grad.glinv_gauss, 14
grad.glinv_gauss (glinv_gauss), 11
```

```
has_tipvals, 14
hbrn (parameter_restriction), 20
hbrn_diagSig (parameter_restriction), 20
hbrn_fixedSig (parameter_restriction),
        20
hess, 15
hess.glinv, 15
hess.glinv (glinv), 6
hess.glinv_gauss, 15
hess.glinv_gauss (glinv_gauss), 11
hou_diagH (parameter_restriction), 20
hou_diagH_diagSig
        (parameter_restriction), 20
hou_diagH_fixedSig
        (parameter_restriction), 20
hou_diagH_fixedtheta
        (parameter_restriction), 20
hou_diagH_fixedtheta_diagSig
        (parameter_restriction), 20
hou_diagH_fixedtheta_fixedSig
        (parameter_restriction), 20
hou_diagSig (parameter_restriction), 20
hou_fixedH (parameter_restriction), 20
hou_fixedH_diagSig
        (parameter_restriction), 20
```
hou\_fixedH\_fixedSig *(*parameter\_restriction*)*, [20](#page-19-0) hou\_fixedH\_fixedtheta *(*parameter\_restriction*)*, [20](#page-19-0) hou\_fixedH\_fixedtheta\_diagSig *(*parameter\_restriction*)*, [20](#page-19-0) hou\_fixedSig *(*parameter\_restriction*)*, [20](#page-19-0) hou\_fixedtheta *(*parameter\_restriction*)*, [20](#page-19-0) hou\_fixedtheta\_diagSig *(*parameter\_restriction*)*, [20](#page-19-0) hou\_fixedtheta\_fixedSig *(*parameter\_restriction*)*, [20](#page-19-0) hou\_haltlost *(*ou\_haltlost*)*, [18](#page-17-0) hou\_logdiagH *(*parameter\_restriction*)*, [20](#page-19-0) hou\_logdiagH\_diagSig *(*parameter\_restriction*)*, [20](#page-19-0) hou\_logdiagH\_fixedSig *(*parameter\_restriction*)*, [20](#page-19-0) hou\_logdiagH\_fixedtheta *(*parameter\_restriction*)*, [20](#page-19-0) hou\_logdiagH\_fixedtheta\_diagSig *(*parameter\_restriction*)*, [20](#page-19-0) hou\_logdiagH\_fixedtheta\_fixedSig *(*parameter\_restriction*)*, [20](#page-19-0) hou\_logspdH *(*parameter\_restriction*)*, [20](#page-19-0) hou\_logspdH\_diagSig *(*parameter\_restriction*)*, [20](#page-19-0) hou\_logspdH\_fixedSig *(*parameter\_restriction*)*, [20](#page-19-0) hou\_logspdH\_fixedtheta *(*parameter\_restriction*)*, [20](#page-19-0) hou\_logspdH\_fixedtheta\_diagSig *(*parameter\_restriction*)*, [20](#page-19-0) hou\_logspdH\_fixedtheta\_fixedSig *(*parameter\_restriction*)*, [20](#page-19-0) hou\_spdH *(*parameter\_restriction*)*, [20](#page-19-0) hou\_spdH\_diagSig *(*parameter\_restriction*)*, [20](#page-19-0) hou\_spdH\_fixedSig *(*parameter\_restriction*)*, [20](#page-19-0) hou\_spdH\_fixedtheta *(*parameter\_restriction*)*, [20](#page-19-0) hou\_spdH\_fixedtheta\_diagSig *(*parameter\_restriction*)*, [20](#page-19-0) hou\_spdH\_fixedtheta\_fixedSig *(*parameter\_restriction*)*, [20](#page-19-0) hou\_symH *(*parameter\_restriction*)*, [20](#page-19-0)

hou\_symH\_diagSig *(*parameter\_restriction*)*, [20](#page-19-0) hou\_symH\_fixedSig *(*parameter\_restriction*)*, [20](#page-19-0) hou\_symH\_fixedtheta *(*parameter\_restriction*)*, [20](#page-19-0) hou\_symH\_fixedtheta\_diagSig *(*parameter\_restriction*)*, [20](#page-19-0) hou\_symH\_fixedtheta\_fixedSig *(*parameter\_restriction*)*, [20](#page-19-0) hou\_zaplost *(*ou\_haltlost*)*, [18](#page-17-0)

jacobian, *[8](#page-7-0)*, *[26](#page-25-0)*

lbfgsb3c, *[4](#page-3-0)* lik, [15](#page-14-0) lik.glinv, *[9](#page-8-0)*, *[15](#page-14-0)*, *[17](#page-16-0)* lik.glinv *(*glinv*)*, [6](#page-5-0) lik.glinv\_gauss, *[9,](#page-8-0) [10](#page-9-0)*, *[15](#page-14-0)* lik.glinv\_gauss *(*glinv\_gauss*)*, [11](#page-10-0)

marginal\_ci, [16](#page-15-0)

nparams\_brn *(*parameter\_restriction*)*, [20](#page-19-0) nparams\_brn\_diagSig *(*parameter\_restriction*)*, [20](#page-19-0) nparams\_brn\_fixedSig *(*parameter\_restriction*)*, [20](#page-19-0) nparams\_ou, [16](#page-15-0) nparams\_ou\_diagH *(*parameter\_restriction*)*, [20](#page-19-0) nparams\_ou\_diagH\_diagSig *(*parameter\_restriction*)*, [20](#page-19-0) nparams\_ou\_diagH\_fixedSig *(*parameter\_restriction*)*, [20](#page-19-0) nparams\_ou\_diagH\_fixedtheta *(*parameter\_restriction*)*, [20](#page-19-0) nparams\_ou\_diagH\_fixedtheta\_diagSig *(*parameter\_restriction*)*, [20](#page-19-0) nparams\_ou\_diagH\_fixedtheta\_fixedSig *(*parameter\_restriction*)*, [20](#page-19-0) nparams\_ou\_diagSig *(*parameter\_restriction*)*, [20](#page-19-0) nparams\_ou\_fixedH *(*parameter\_restriction*)*, [20](#page-19-0) nparams\_ou\_fixedH\_diagSig *(*parameter\_restriction*)*, [20](#page-19-0) nparams\_ou\_fixedH\_fixedSig *(*parameter\_restriction*)*, [20](#page-19-0)

nparams\_ou\_fixedH\_fixedtheta *(*parameter\_restriction*)*, [20](#page-19-0) nparams\_ou\_fixedH\_fixedtheta\_diagSig *(*parameter\_restriction*)*, [20](#page-19-0) nparams\_ou\_fixedSig *(*parameter\_restriction*)*, [20](#page-19-0) nparams\_ou\_fixedtheta *(*parameter\_restriction*)*, [20](#page-19-0) nparams\_ou\_fixedtheta\_diagSig *(*parameter\_restriction*)*, [20](#page-19-0) nparams\_ou\_fixedtheta\_fixedSig *(*parameter\_restriction*)*, [20](#page-19-0) nparams\_ou\_logdiagH *(*parameter\_restriction*)*, [20](#page-19-0) nparams\_ou\_logdiagH\_diagSig *(*parameter\_restriction*)*, [20](#page-19-0) nparams\_ou\_logdiagH\_fixedSig *(*parameter\_restriction*)*, [20](#page-19-0) nparams\_ou\_logdiagH\_fixedtheta *(*parameter\_restriction*)*, [20](#page-19-0) nparams\_ou\_logdiagH\_fixedtheta\_diagSig *(*parameter\_restriction*)*, [20](#page-19-0) nparams\_ou\_logdiagH\_fixedtheta\_fixedSig *(*parameter\_restriction*)*, [20](#page-19-0) nparams\_ou\_logspdH *(*parameter\_restriction*)*, [20](#page-19-0) nparams\_ou\_logspdH\_diagSig *(*parameter\_restriction*)*, [20](#page-19-0) nparams\_ou\_logspdH\_fixedSig *(*parameter\_restriction*)*, [20](#page-19-0) nparams\_ou\_logspdH\_fixedtheta *(*parameter\_restriction*)*, [20](#page-19-0) nparams\_ou\_logspdH\_fixedtheta\_diagSig *(*parameter\_restriction*)*, [20](#page-19-0) nparams\_ou\_logspdH\_fixedtheta\_fixedSig *(*parameter\_restriction*)*, [20](#page-19-0) nparams\_ou\_spdH *(*parameter\_restriction*)*, [20](#page-19-0) nparams\_ou\_spdH\_diagSig *(*parameter\_restriction*)*, [20](#page-19-0) nparams\_ou\_spdH\_fixedSig *(*parameter\_restriction*)*, [20](#page-19-0) nparams\_ou\_spdH\_fixedtheta *(*parameter\_restriction*)*, [20](#page-19-0) nparams\_ou\_spdH\_fixedtheta\_diagSig *(*parameter\_restriction*)*, [20](#page-19-0) nparams\_ou\_spdH\_fixedtheta\_fixedSig *(*parameter\_restriction*)*, [20](#page-19-0)

#### INDEX  $31$

nparams\_ou\_symH *(*parameter\_restriction*)*, [20](#page-19-0) nparams\_ou\_symH\_diagSig *(*parameter\_restriction*)*, [20](#page-19-0) nparams\_ou\_symH\_fixedSig *(*parameter\_restriction*)*, [20](#page-19-0) nparams\_ou\_symH\_fixedtheta *(*parameter\_restriction*)*, [20](#page-19-0) nparams\_ou\_symH\_fixedtheta\_diagSig *(*parameter\_restriction*)*, [20](#page-19-0) nparams\_ou\_symH\_fixedtheta\_fixedSig *(*parameter\_restriction*)*, [20](#page-19-0)

# optim, *[4](#page-3-0)* ou\_diagH *(*parameter\_restriction*)*, [20](#page-19-0) ou\_diagH\_diagSig *(*parameter\_restriction*)*, [20](#page-19-0) ou\_diagH\_fixedSig *(*parameter\_restriction*)*, [20](#page-19-0) ou\_diagH\_fixedtheta *(*parameter\_restriction*)*, [20](#page-19-0) ou\_diagH\_fixedtheta\_diagSig *(*parameter\_restriction*)*, [20](#page-19-0) ou\_diagH\_fixedtheta\_fixedSig *(*parameter\_restriction*)*, [20](#page-19-0) ou\_diagSig *(*parameter\_restriction*)*, [20](#page-19-0) ou\_fixedH *(*parameter\_restriction*)*, [20](#page-19-0) ou\_fixedH\_diagSig *(*parameter\_restriction*)*, [20](#page-19-0) ou\_fixedH\_fixedSig *(*parameter\_restriction*)*, [20](#page-19-0) ou\_fixedH\_fixedtheta *(*parameter\_restriction*)*, [20](#page-19-0) ou\_fixedH\_fixedtheta\_diagSig *(*parameter\_restriction*)*, [20](#page-19-0) ou\_fixedSig *(*parameter\_restriction*)*, [20](#page-19-0) ou\_fixedtheta *(*parameter\_restriction*)*, [20](#page-19-0) ou\_fixedtheta\_diagSig *(*parameter\_restriction*)*, [20](#page-19-0) ou\_fixedtheta\_fixedSig *(*parameter\_restriction*)*, [20](#page-19-0) ou\_haltlost, [18](#page-17-0) ou\_logdiagH *(*parameter\_restriction*)*, [20](#page-19-0) ou\_logdiagH\_diagSig *(*parameter\_restriction*)*, [20](#page-19-0) ou\_logdiagH\_fixedSig *(*parameter\_restriction*)*, [20](#page-19-0)

ou\_logdiagH\_fixedtheta *(*parameter\_restriction*)*, [20](#page-19-0) ou\_logdiagH\_fixedtheta\_diagSig *(*parameter\_restriction*)*, [20](#page-19-0) ou\_logdiagH\_fixedtheta\_fixedSig *(*parameter\_restriction*)*, [20](#page-19-0) ou\_logspdH *(*parameter\_restriction*)*, [20](#page-19-0) ou\_logspdH\_diagSig *(*parameter\_restriction*)*, [20](#page-19-0) ou\_logspdH\_fixedSig *(*parameter\_restriction*)*, [20](#page-19-0) ou\_logspdH\_fixedtheta *(*parameter\_restriction*)*, [20](#page-19-0) ou\_logspdH\_fixedtheta\_diagSig *(*parameter\_restriction*)*, [20](#page-19-0) ou\_logspdH\_fixedtheta\_fixedSig *(*parameter\_restriction*)*, [20](#page-19-0) ou\_spdH *(*parameter\_restriction*)*, [20](#page-19-0) ou\_spdH\_diagSig *(*parameter\_restriction*)*, [20](#page-19-0) ou\_spdH\_fixedSig *(*parameter\_restriction*)*, [20](#page-19-0) ou\_spdH\_fixedtheta *(*parameter\_restriction*)*, [20](#page-19-0) ou\_spdH\_fixedtheta\_diagSig *(*parameter\_restriction*)*, [20](#page-19-0) ou\_spdH\_fixedtheta\_fixedSig *(*parameter\_restriction*)*, [20](#page-19-0) ou\_symH *(*parameter\_restriction*)*, [20](#page-19-0) ou\_symH\_diagSig *(*parameter\_restriction*)*, [20](#page-19-0) ou\_symH\_fixedSig *(*parameter\_restriction*)*, [20](#page-19-0) ou\_symH\_fixedtheta *(*parameter\_restriction*)*, [20](#page-19-0) ou\_symH\_fixedtheta\_diagSig *(*parameter\_restriction*)*, [20](#page-19-0) ou\_symH\_fixedtheta\_fixedSig *(*parameter\_restriction*)*, [20](#page-19-0) ou\_zaplost *(*ou\_haltlost*)*, [18](#page-17-0) ouhess, *[18](#page-17-0)* ouhess *(*oupar*)*, [17](#page-16-0) oujac, *[18](#page-17-0)* oujac *(*oupar*)*, [17](#page-16-0) oupar, [17,](#page-16-0) *[18](#page-17-0)*, *[23](#page-22-0)* parameter\_restriction, *[5](#page-4-0)*, *[16](#page-15-0)*, [20](#page-19-0) phylo, *[8](#page-7-0)*

plot.glinv *(*glinv*)*, [6](#page-5-0)

# 32 INDEX

print.glinv *(*glinv *)* , [6](#page-5-0) print.glinv\_gauss *(*glinv\_gauss *)* , [11](#page-10-0) Rcgmin , *[4](#page-3-0)* rglinv , [23](#page-22-0) set\_tips , [24](#page-23-0) varest , [25](#page-24-0)